$\mathbf{i}$ **Department of mathematical Sciences**

**Examination paper for ST2304 Statistical modelling for biologists and biotechologists**

**Examination time (from-to): 09:00 – 13:00**

**Permitted examination support material:** All support material is allowed

**Academic contact during examination:** Bob O'Hara **Phone:** 915 54 416

**Technical support during examination:** Orakel support [services](https://innsida.ntnu.no/wiki/-/wiki/English/Orakel+Support+Services) **Phone:** 73 59 16 00

### **OTHER INFORMATION**

- $\bullet$  If a question is unclear/vague make your own assumptions and specify in your answer the premises you have made. Only contact academic contact in case of errors or insufficiencies in the question set.
- **Saving:** Answers written in Inspera are automatically saved every 15 seconds. If you are working in another program remember to save your answer regularly.
- **Cheating/Plagiarism:** The exam is an individual, independent work. Examination aids are permitted. All submitted answers will be subject to plagiarism control. *Read more about cheating and [plagiarism](https://innsida.ntnu.no/wiki/-/wiki/English/Cheating+on+exams) here.*
- **Notifications:** If there is a need to send a message to the candidates during the exam (e.g. if there is an error in the question set), this will be done by sending a notification in Inspera. A dialogue box will appear. You can re-read the notification by clicking the bell icon in the top right-hand corner of the screen. All candidates will also receive an SMS to ensure that nobody misses out on important information. Please keep your phone available during the exam.
- **Weighting:** Weighting of the questions is given for each question.

**Examination date: 25 May 2021 th**

### **ABOUT SUBMISSION**

- **Your answer will be submitted automatically when the examination time expires and the test closes**, if you have answered at least one question. This will happen even if you do not click "Submit and return to dashboard" on the last page of the question set. You can reopen and edit your answer as long as the test is open. If no questions are answered by the time the examination time expires, your answer will not be submitted.
- **Withdrawing from the exam:** If you wish to submit a blank test/withdraw from the exam, go to the menu in the top right-hand corner and click "Submit blank". This can not be undone, even if the test is still open.
- **Accessing your answer post-submission:** You will find your answer in Archive when the examination
- time has expired.

#### i **Lizards in the Gym**

Researchers were interested in how exercise affects stress in Australian painted dragon lizards, and whether male lizards with different colour morphs (which indicates different life history strategies) responded differently to exercise.

The researchers measured the size of each lizard before and after a period when lizards were given different levels of exercise. Morph was measured in two ways: head colour (red, orange, yellow, or blue) and whether the individual had a bib.

The response used in this data was the change in body size, which they measure as Snout-Ventral Length (SVL), which was measured before and after the experiment.

Generalised Linear Model assuming another distribution

Generalised Linear Model assuming a Poisson distribution

Generalised Linear Model assuming a Binomial distribution

Maximum marks: 1

# **Lizards in the Gym**

Researchers were interested in how exercise affects stress in Australian painted dragon lizards, and whether male lizards with different colouration (which indicates different life history strategies) responded differently to exercise.

Linear Model, assuming a Normal distribution **X**

The researchers measured the size of each lizard before and after a period when lizards were given different levels of exercise. Morph was measured in two ways: head colour (red, orange, yellow, or blue) and whether the individual had a bib.

The response used in this data was the change in body size, which they measure as Snout-Ventral Length (SVL) from before to after the experiment.

**2** Briefly explain your answer to the last question. **Fill in your answer here**

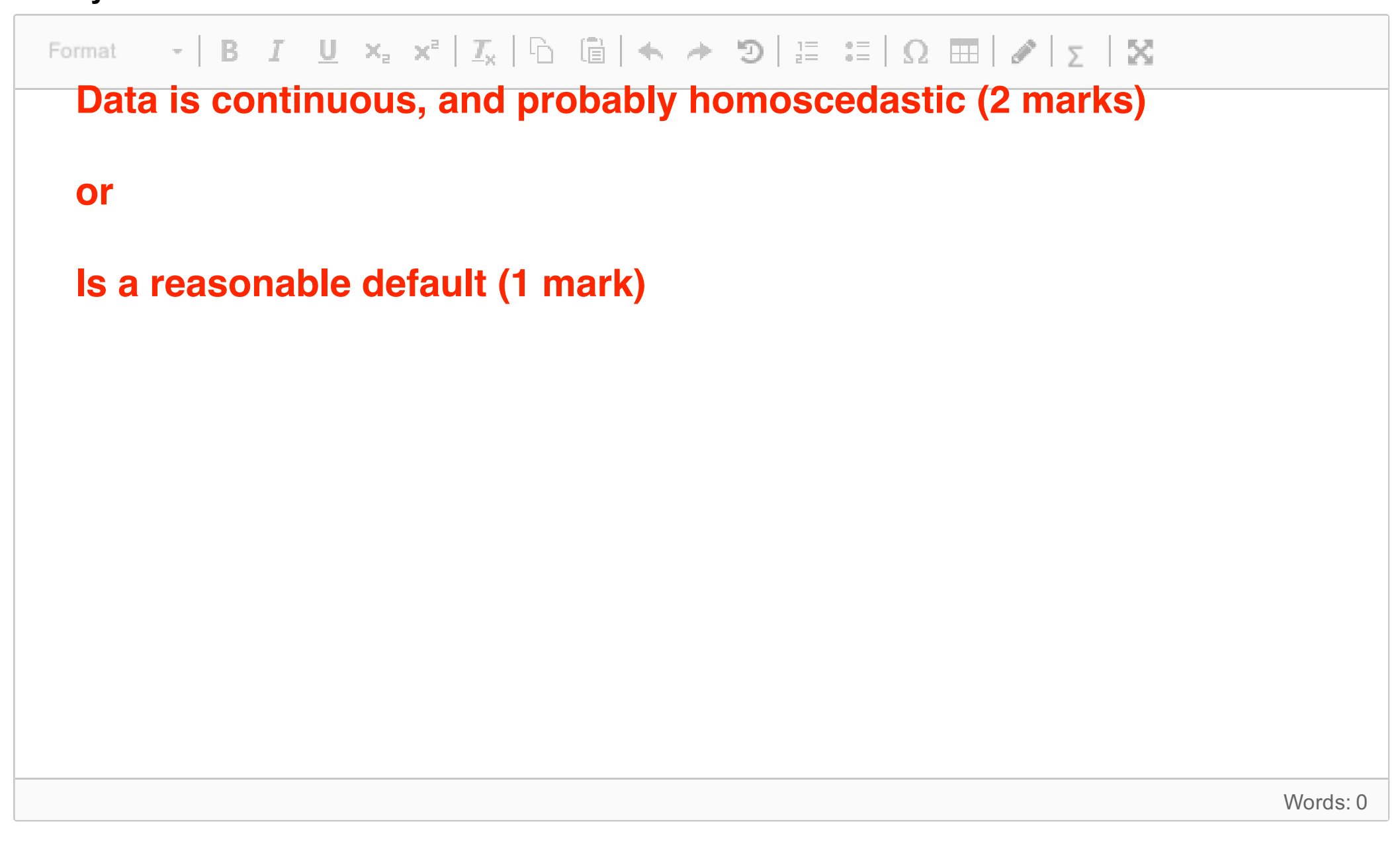

**3** What is the estimated difference between a lizard with an *Yellow* coloured head and one with a *Blue* coloured head?

(the Blue coloured head is the level at the intercept)

#### **Select one alternative:**

Maximum marks: 1

# **Lizards in the Gym**

The first model looked at is this:

```
SVL \sim Exercise + HeadCol + HasBib
```
**Exercise** is a factor with three levels: *Control*, *Low*, *High* **HeadCol** is a factor with one level for each head colour: *Blue*, *Orange*, *Red*, *Yellow*. **HasBib** is a factor with levels *Yes* and *No*.

The model gave the following summary:

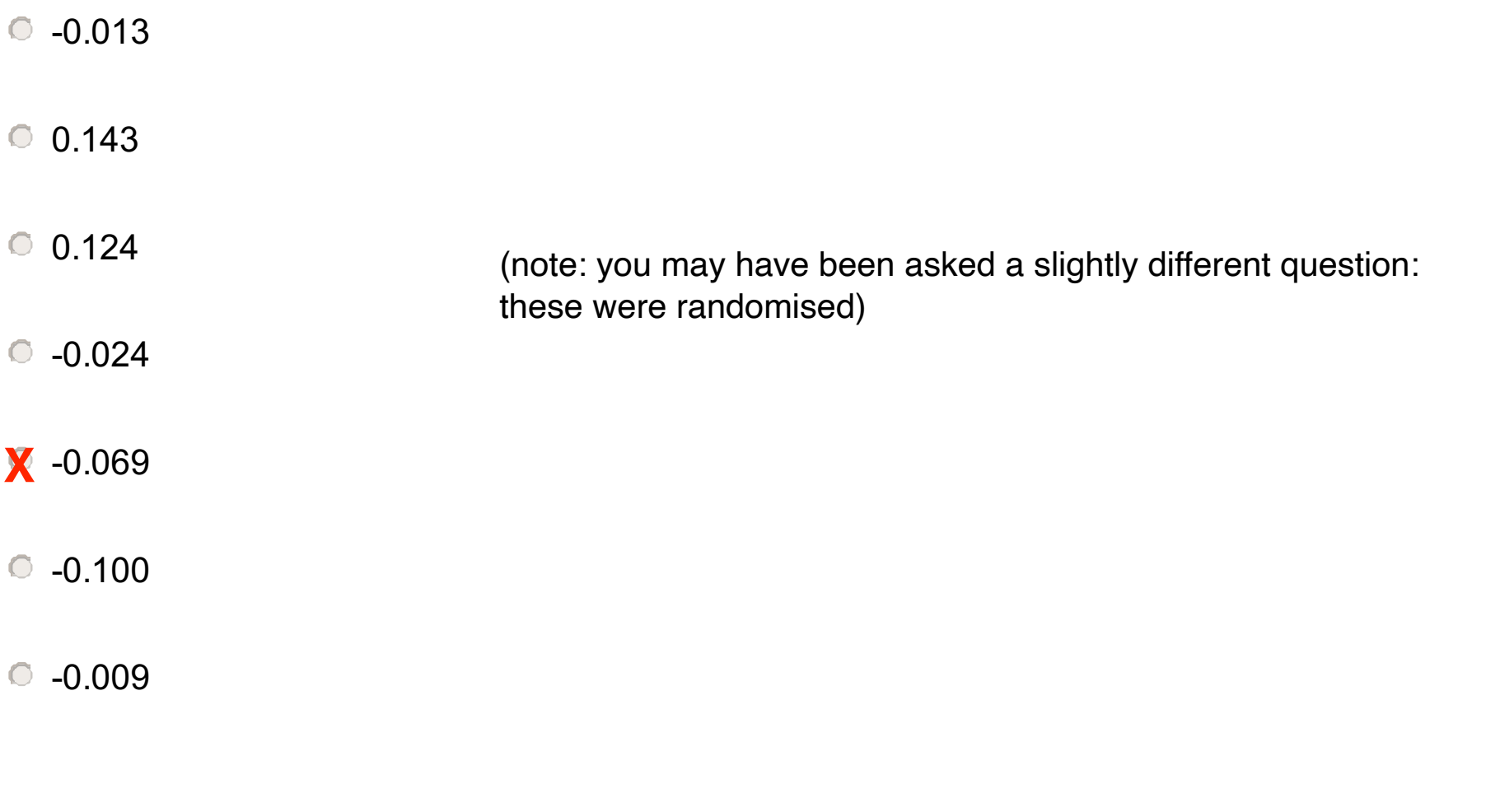

Call:  $lm(formula = SVLDiff ~ Exercise + HeadCol + HasBib, data = Data)$ Residuals: Min 1Q Median 3Q Max -0.23089 -0.11475 -0.01475 0.09791 0.33267 Coefficients: Estimate Std. Error t value Pr(>|t|) (Intercept) 0.124239 0.058651 2.118 0.03958 \* ExerciseLow -0.012659 0.052487 -0.241 0.81049 ExerciseHigh -0.100257 0.053707 -1.867 0.06832 . HeadColORANGE -0.023780 0.063067 -0.377 0.70786 HeadColRED -0.009491 0.061202 -0.155 0.87744 HeadColYELLOW -0.068705 0.061112 -1.124 0.26674 HasBibYES 0.143093 0.047718 2.999 0.00436 \*\* --- Signif. codes: 0 '\*\*\*' 0.001 '\*\*' 0.01 '\*' 0.05 '.' 0.1 ' ' 1 Residual standard error: 0.1494 on 46 degrees of freedom Multiple R-squared: 0.2694, Adjusted R-squared: 0.1741 F-statistic: 2.827 on 6 and 46 DF, p-value: 0.01993

**4** What is the *predicted* SVL for a lizard with an *Orange* head at low exercise and without a bib? **Select one alternative:**

Maximum marks: 2

# **Lizards in the Gym**

The first model looked at is this:

```
SVL \sim Exercise + HeadCol + HasBib
```
**Exercise** is a factor with three levels: *Control*, *Low*, *High* **HeadCol** is a factor with one level for each head colour: *Blue*, *Orange*, *Red*, *Yellow*. **HasBib** is a factor with levels *Yes* and *No*.

The model gave the following summary:

### 0.088 **X**

### $0.043$

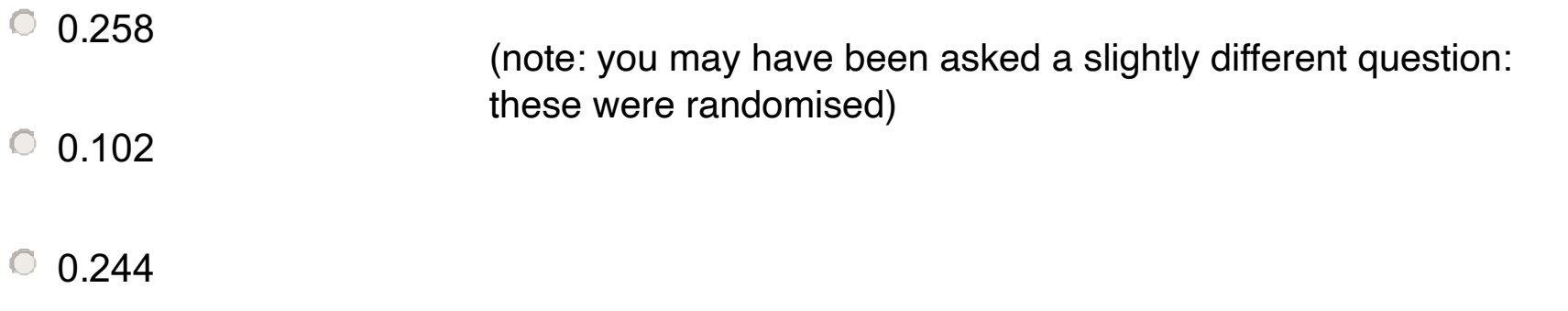

<sup>0</sup> 0.199

Call:  $lm(formula = SVLDiff ~ Exercise + HeadCol + HasBib, data = Data)$ Residuals: Min 1Q Median 3Q Max -0.23089 -0.11475 -0.01475 0.09791 0.33267 Coefficients: Estimate Std. Error t value Pr(>|t|) (Intercept) 0.124239 0.058651 2.118 0.03958 \* ExerciseLow -0.012659 0.052487 -0.241 0.81049 ExerciseHigh -0.100257 0.053707 -1.867 0.06832 . HeadColORANGE -0.023780 0.063067 -0.377 0.70786 HeadColRED -0.009491 0.061202 -0.155 0.87744 HeadColYELLOW -0.068705 0.061112 -1.124 0.26674 HasBibYES 0.143093 0.047718 2.999 0.00436 \*\* --- Signif. codes: 0 '\*\*\*' 0.001 '\*\*' 0.01 '\*' 0.05 '.' 0.1 ' ' 1 Residual standard error: 0.1494 on 46 degrees of freedom Multiple R-squared: 0.2694, Adjusted R-squared: 0.1741 F-statistic: 2.827 on 6 and 46 DF, p-value: 0.01993

%.

Maximum marks: 1

# **Lizards in the Gym**

The first model looked at is this:

```
SVL \sim Exercise + HeadCol + HasBib
```
**Exercise** is a factor with three levels: *Control*, *Low*, *High* **HeadCol** is a factor with one level for each head colour: *Blue*, *Orange*, *Red*, *Yellow*. **HasBib** is a factor with levels *Yes* and *No*.

The model gave the following summary:

Call:  $lm(formula = SVLDiff ~ Exercise + HeadCol + HasBib, data = Data)$ Residuals: Min 1Q Median 3Q Max -0.23089 -0.11475 -0.01475 0.09791 0.33267 Coefficients: Estimate Std. Error t value Pr(>|t|) (Intercept) 0.124239 0.058651 2.118 0.03958 \* ExerciseLow -0.012659 0.052487 -0.241 0.81049 ExerciseHigh -0.100257 0.053707 -1.867 0.06832 . HeadColORANGE -0.023780 0.063067 -0.377 0.70786 HeadColRED -0.009491 0.061202 -0.155 0.87744 HeadColYELLOW -0.068705 0.061112 -1.124 0.26674 HasBibYES 0.143093 0.047718 2.999 0.00436 \*\* --- Signif. codes: 0 '\*\*\*' 0.001 '\*\*' 0.01 '\*' 0.05 '.' 0.1 ' ' 1 Residual standard error: 0.1494 on 46 degrees of freedom Multiple R-squared: 0.2694, Adjusted R-squared: 0.1741 F-statistic: 2.827 on 6 and 46 DF, p-value: 0.01993

**27**

**6** Based on this model and the results presented, what can you say about how and whether exercise affect SVL?

#### **Fill in your answer here**

Maximum marks: 4

**7** What other statistical methods could you use to decide if there was an effect of exercise, and how would they show an effect (or no effect)?

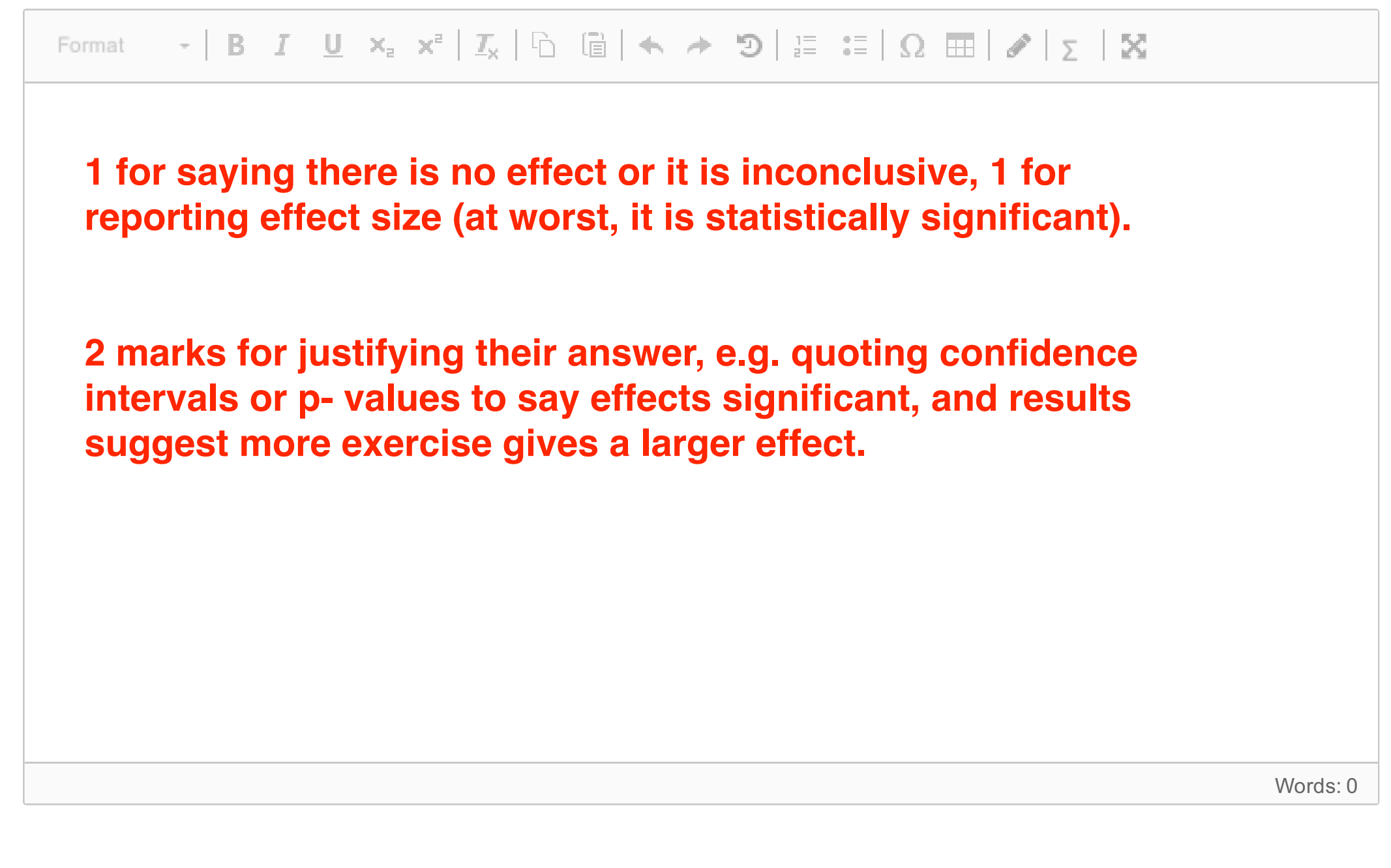

#### **Fill in your answer here**

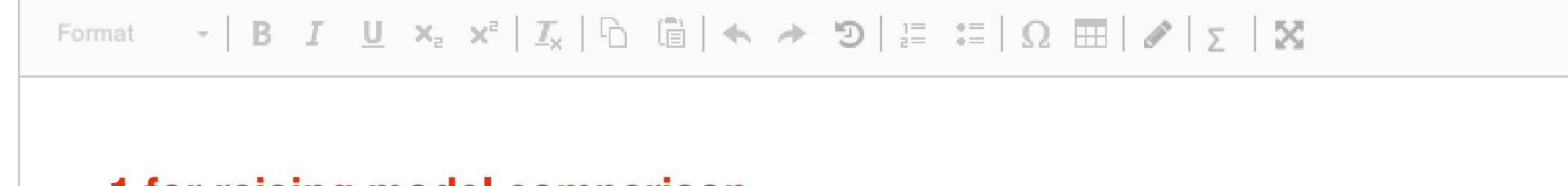

Words: 0

Maximum marks: 4

**1 for raising model comparison 1 for ANOVA (half for BIC) plus up to 2 for explaining that would want to see big F-ratio/small p-value OR give one mark for suggesting confidence intervals.**

- **8** Is this problem, of whether there are interaction effects, exploratory or confirmatory? **Select one alternative:**
	- **Exploratory**

Maximum marks: 1

The researchers also wanted to know if the effects of exercise was different for the different morphs, so they included interactions between exercise and morph, and exercise and whether the lizard had a bib. The model can be written like this:

```
SVL \sim Exercise*(HeadCol + HasBib)
```

```
mod. Interactions < -lm(SVLDiff ~ Exercise* (HeadCol + HasBib), data = Data)anova(mod.MainEffects, mod.Interactions)
```
They fitted the model, and compared the model with the main effects with the model where Exercise interacts with head colour, and also with whether the lizard has a bib :

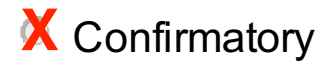

Which gave the output below:

```
Analysis of Variance Table
Model 1: SVLDiff \sim Exercise + HeadCol + HasBib
Model 2: SVLDiff \sim Exercise * (HeadCol + HasBib)
  Res.Df RSS Df Sum of Sq F Pr(>F)
1 46 1.02669
2 38 0.67152 8 0.35517 2.5123 0.0268 *
---
Signif. codes: 0 '***' 0.001 '**' 0.01 '*' 0.05 '.' 0.1 ' ' 1
```
To remind you: **Exercise** is a factor with three levels: *Control*, *Low*, *High* **HeadCol** is a factor with one level for each colour morph (*Blue*, *Orange*, *Red*, *Yellow*) **HasBib** is a factor with levels Yes and No.

**9** Explain briefly why you think it it exploratory or confirmatory. **Fill in your answer here**

Maximum marks: 2

**10** Does this suggest that the effect of exercise is different for different morphs (i.e. lizards with different head colours or with/without a bib)? Quote the statistics you use to come to this conclusion.

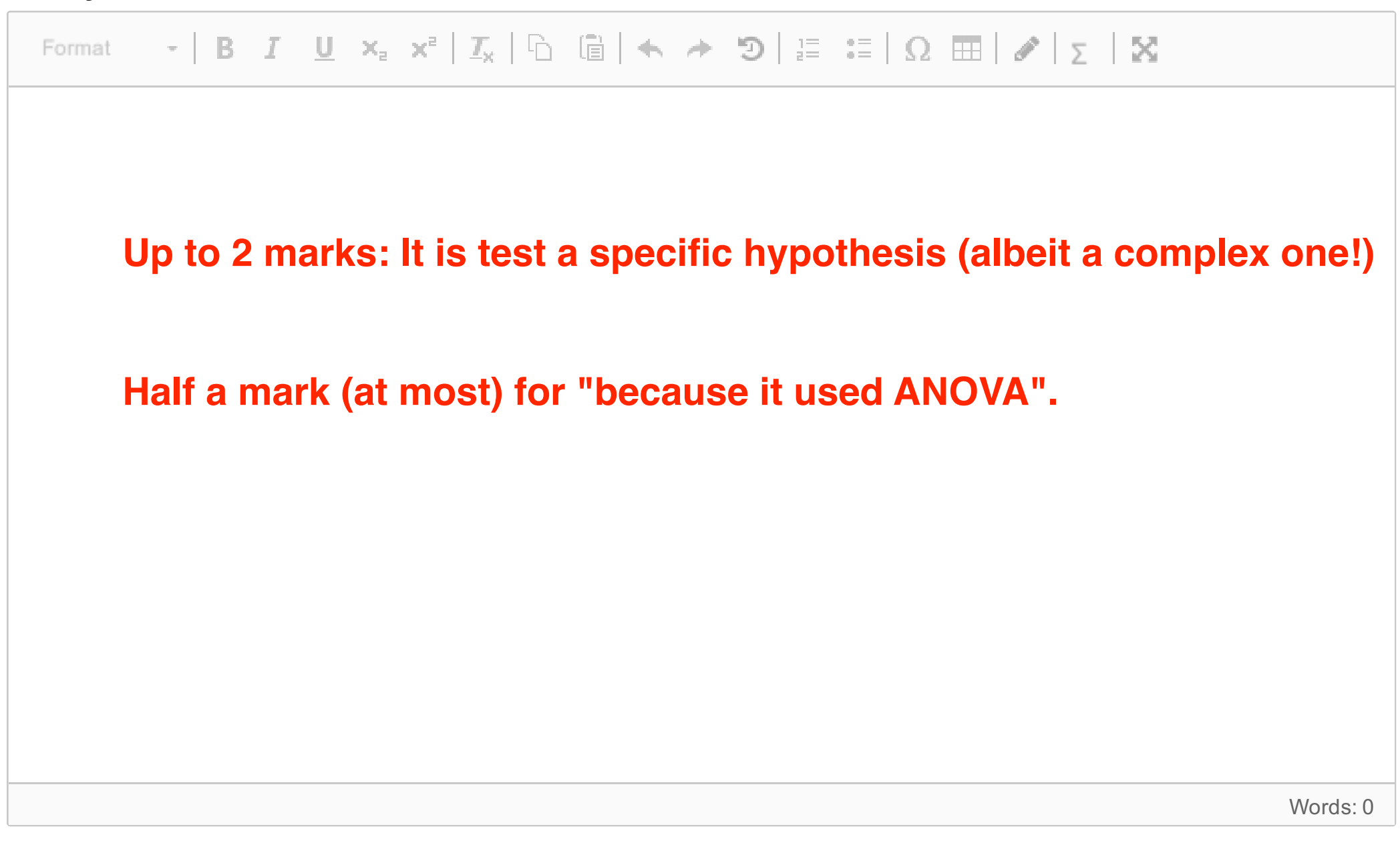

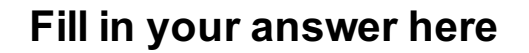

Words: 0

Maximum marks: 4

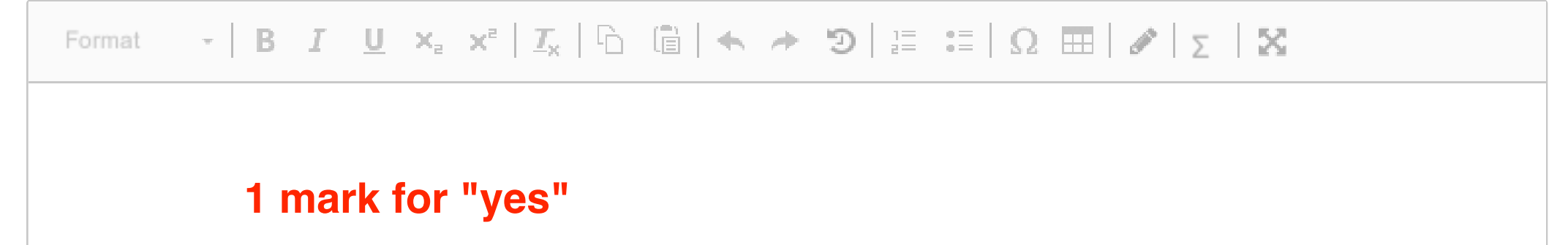

**+ 1 mark for weak evidence etc.**

**2 marks for quoting statistics, such as estimates, p-value and F statistic**

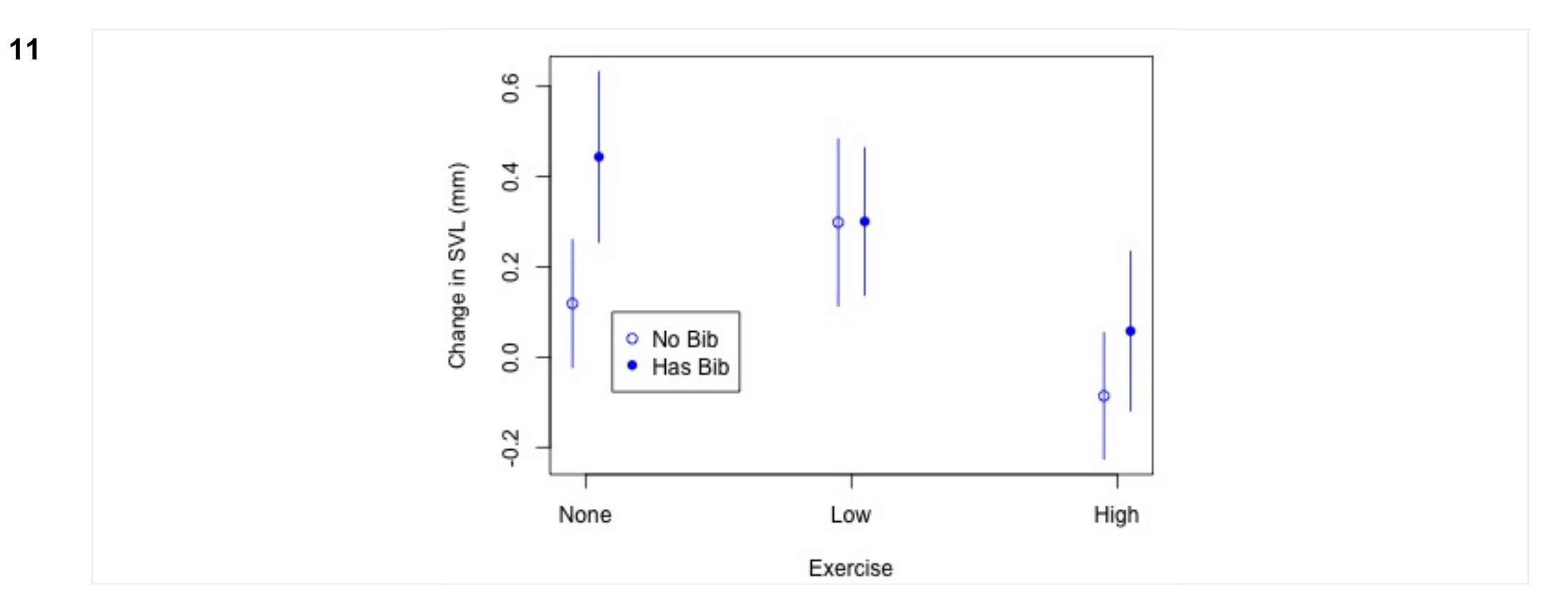

The estimates of the means for the blue morph for different exercises and whether the lizard has a bib are plotted here (bars are 95% confidence intervals).

How does the effect of exercise vary depending on whether the lizard has a bib?

### **Fill in your answer here**

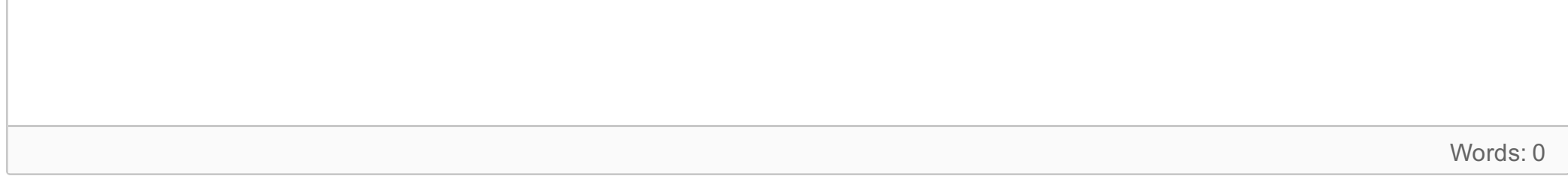

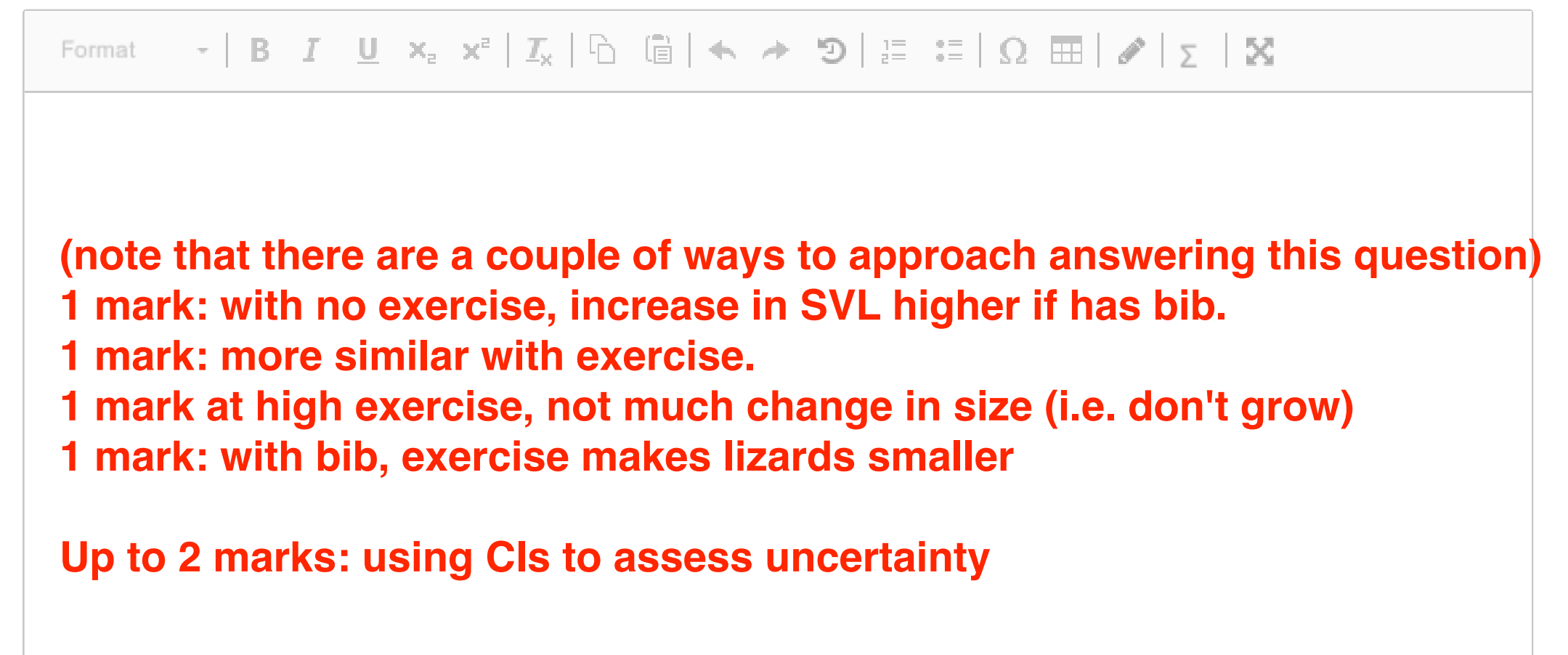

**12** Which of these is the best description of a maximum likelihood estimate?

#### **Select one alternative:**

**The most likely value of the parameter** 

- $\bullet$  The estimate of the data that makes the parameter most likely
- X The value of the parameter that makes the data most likely
- **The estimate most likely to to be true**

Maximum marks: 1

- $\bigcirc$  I am 95% certain to get this answer wrong
- $\bullet$  If we repeated the data collection, there is a 95% probability that the new estimate would be true
- If we repeated the data collection, there is a 95% probability of getting an estimate of the parameter within  $\overline{O}$ the limits

**13** Which of these statements about a 95% confidence interval is correct? **Select one alternative:**

> If we repeated the data collection, there is a 95% probability that the true value of the parameter will be within the new confidence interval. **X**

> > Maximum marks: 1

The next few questions are short and (slightly) random.

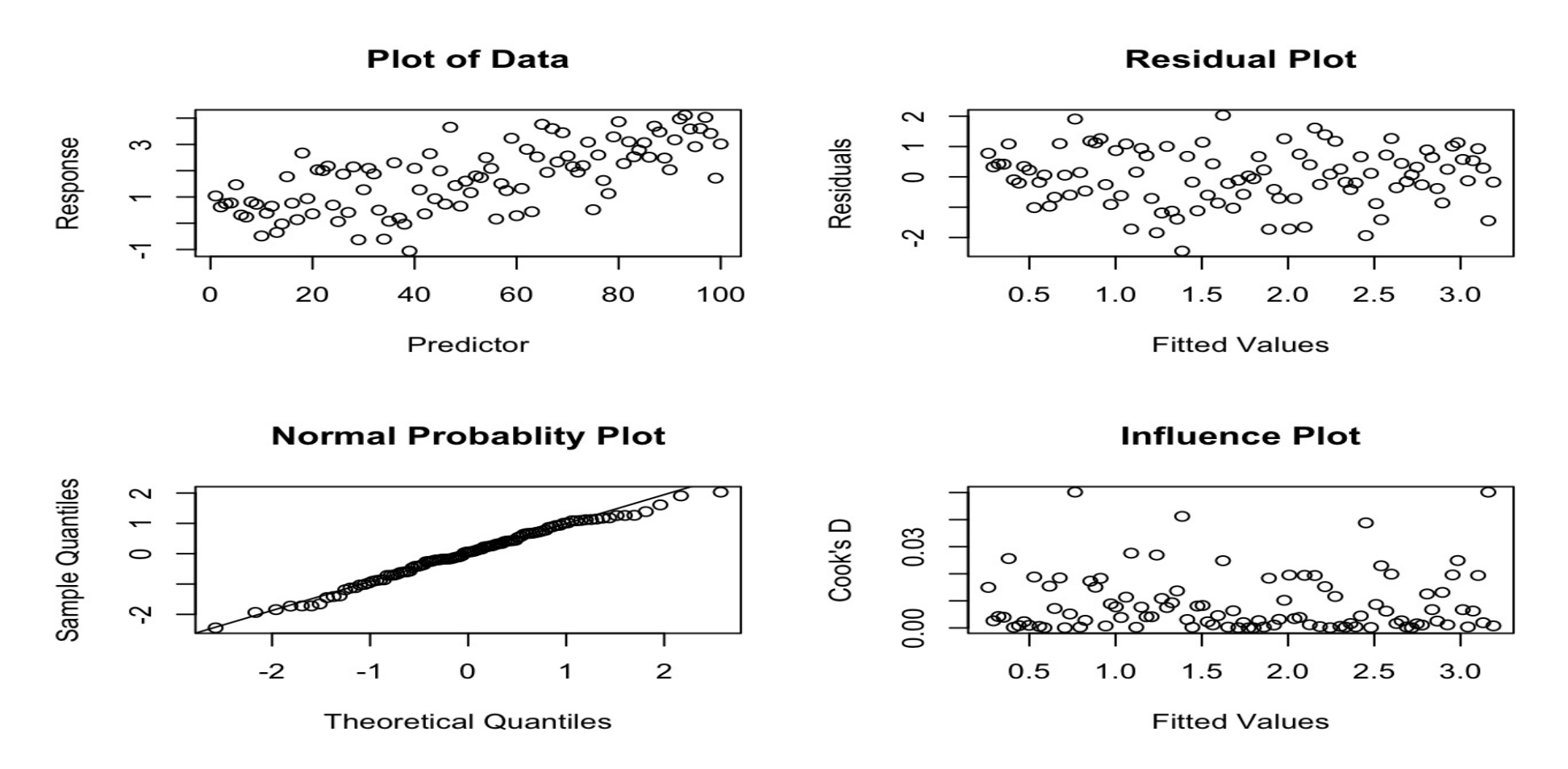

This is a plot of the data and some plots for assessing model fit, for a data set.

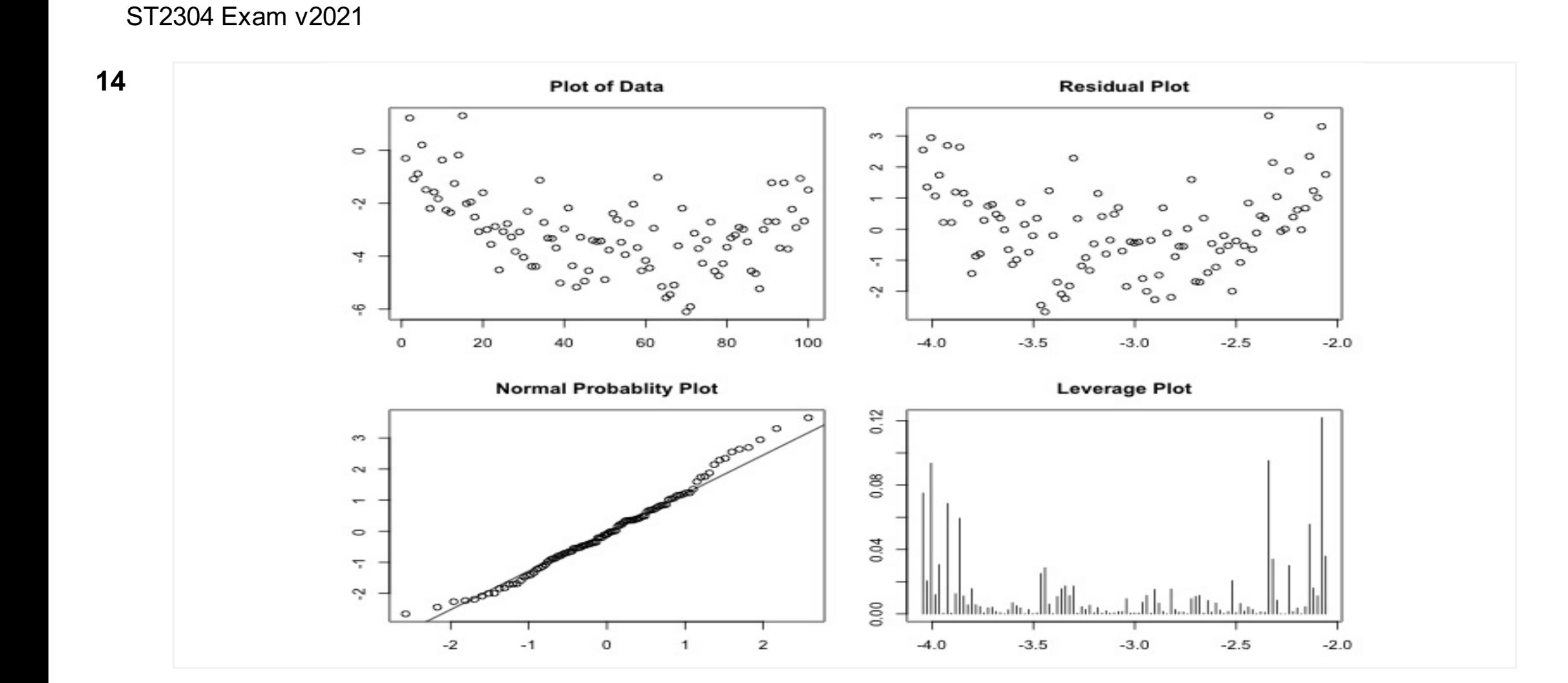

This is a plot of the data and some plots for assessing model fit, for a data set.

Which aspects of the model do you think are problematic? **Select one or more alternatives:**

### $\blacksquare$  There are outliers

- $\blacksquare$  The model seems fine
- $\blacksquare$  The residuals are not normally distributed
- X The relationship between X and Y is not linear
- $\blacksquare$  The variance of the residuals changes (i.e. they are heteroscedastic)
- Some points are influential  $\Box$

Maximum marks: 2

(note: you may have been asked a slightly different question: the data sets were randomised, all with different problems)

**15** Based on your assessment, how could you improve the model? (if you think the model is fine, just say that)

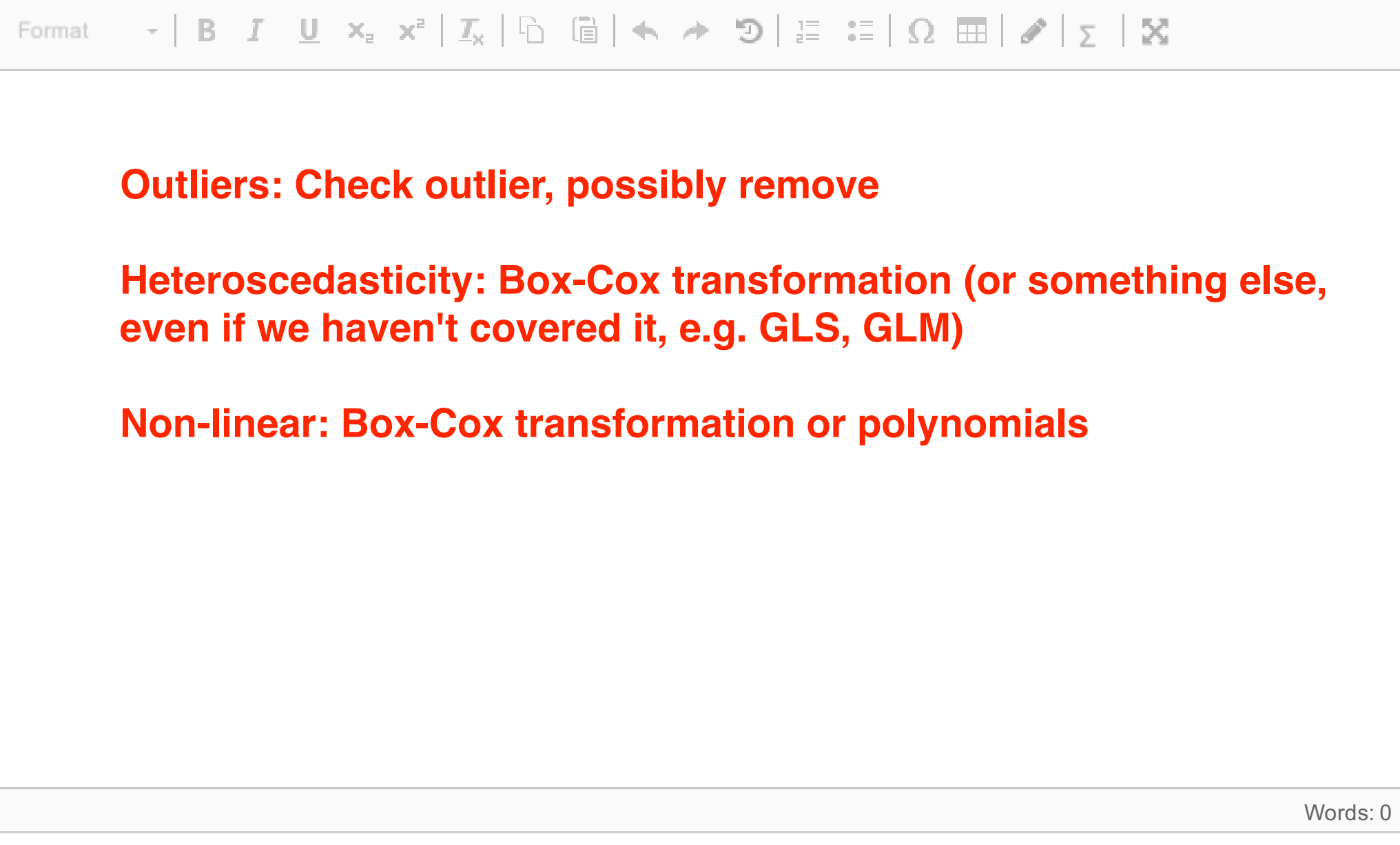

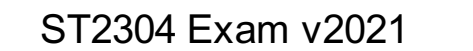

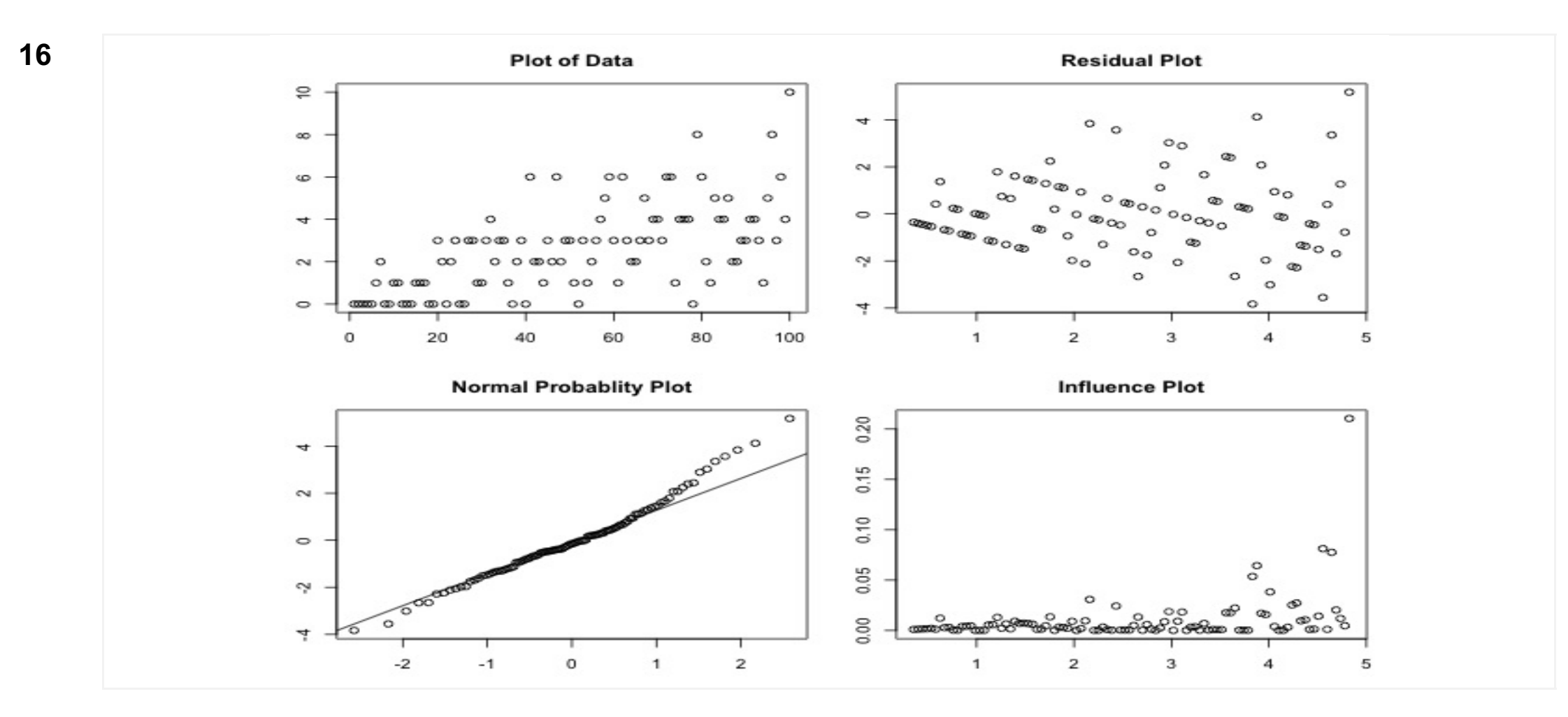

Here is another data set. Which aspects of the model do you think are problematic? **Select one or more alternatives:**

- $\bm{X}$  The variance of the residuals changes (i.e. they are heteroscedastic)
- $\blacksquare$  The model seems fine
- $\blacksquare$  There are outliers
- X Some points are influential
- The residuals are not normally distributed **X**
- $\blacksquare$  The relationship between X and Y is not linear

(note: you may have been asked a slightly different question: the data sets were randomised, all with different problems. The variance of the residuals changes (i.e. they are heteroscedastic)<br>
■ The model seems fine<br>
■ There are outliers<br>
■ The residuals are not normally distributed<br>
■ The relationship between X and Y is not linear<br>
■ The re

**17** Based on your assessment, how could you improve the model? (if you think the model is fine, just say that)

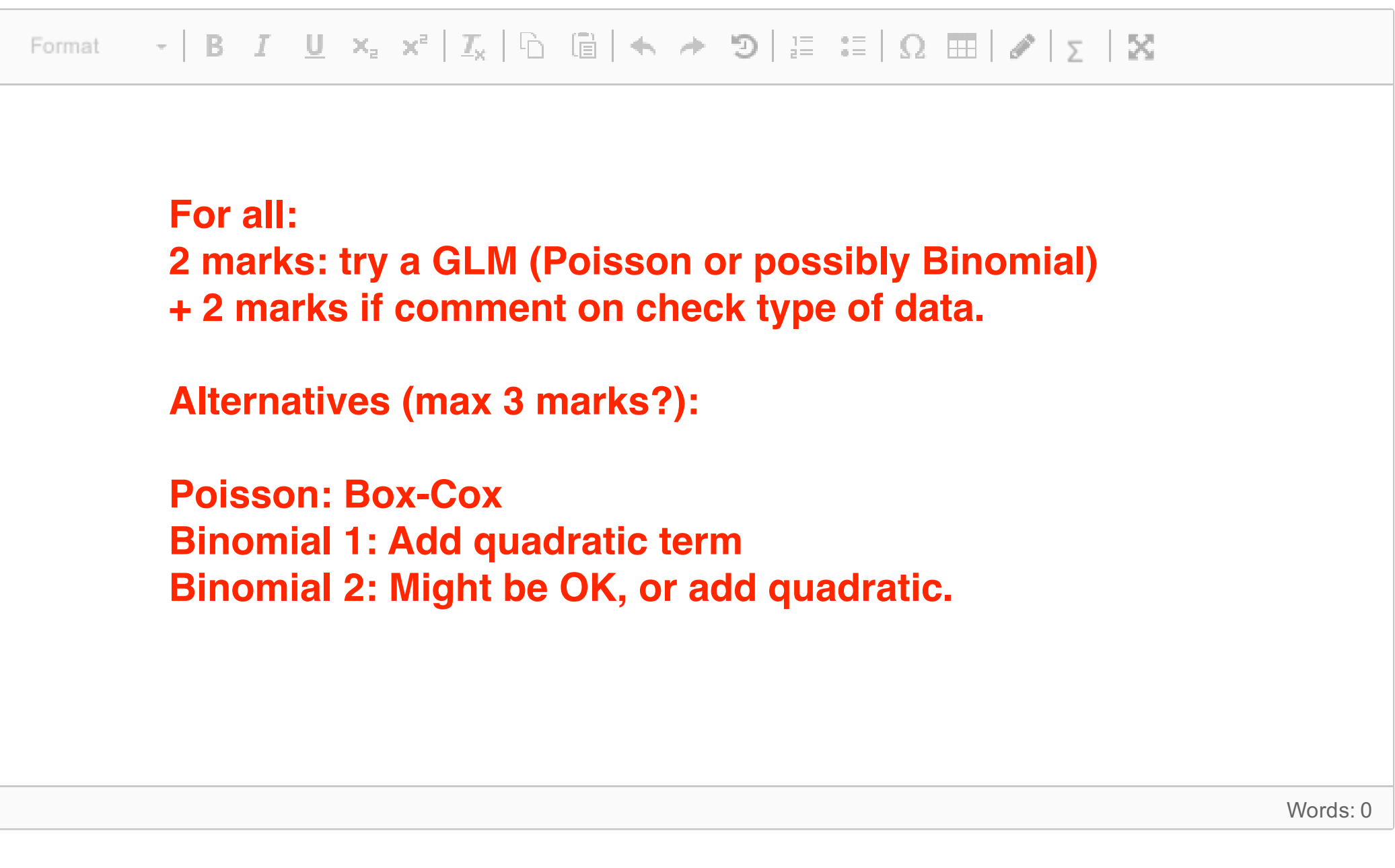

### 18 Is this problem exploratory or confirmatory? **Select one alternative:**

As part of quality assurance at Camelot, King Arthur has demanded a report into the work of his knights. As part of the report, you are looking at whether they have been carrying out enough quests. (yes, I know you are biologists, but it was either this or the cleaning out the Dragon pits, a task even Hercules declined).

Questing can be affected by a variety of things, such as how long the knight has been at the round table and whether the knight spent their time on the Grail Quest (which was very important but mean they couldn't go on other quests). Here you have the following variables:

- **Confirmatory**
- Exploratory **X**
- **Time**: Length of time in service to King Arthur. We will use a natural log transformation of time.
- **Grail**: Have taken part in the Grail Quest (factor with 2 levels: "No", "Yes")
- **Tournaments**: Number of Tournaments won
- **Weapon**: Has a holy weapon (factor with 2 levels: "Normal", "Holy")
- **Armour**: Has magical armour (factor with 2 levels: "Normal", "Magic")
- **Retinue**: Has a retinue, (i.e. a group who follow him around mostly trying to help (factor with 2 levels: "No", "Yes").

Your task is to help work out what makes a knight a successful questor, and identify any exceptionally good or bad knights.

Questing is measured as the number of successful quests the knight has been on.

**19** Your supervisor (Merlin) has told you to model the quests with a Poisson distribution. Does this make sense? Justify your answer.

**Fill in your answer here**

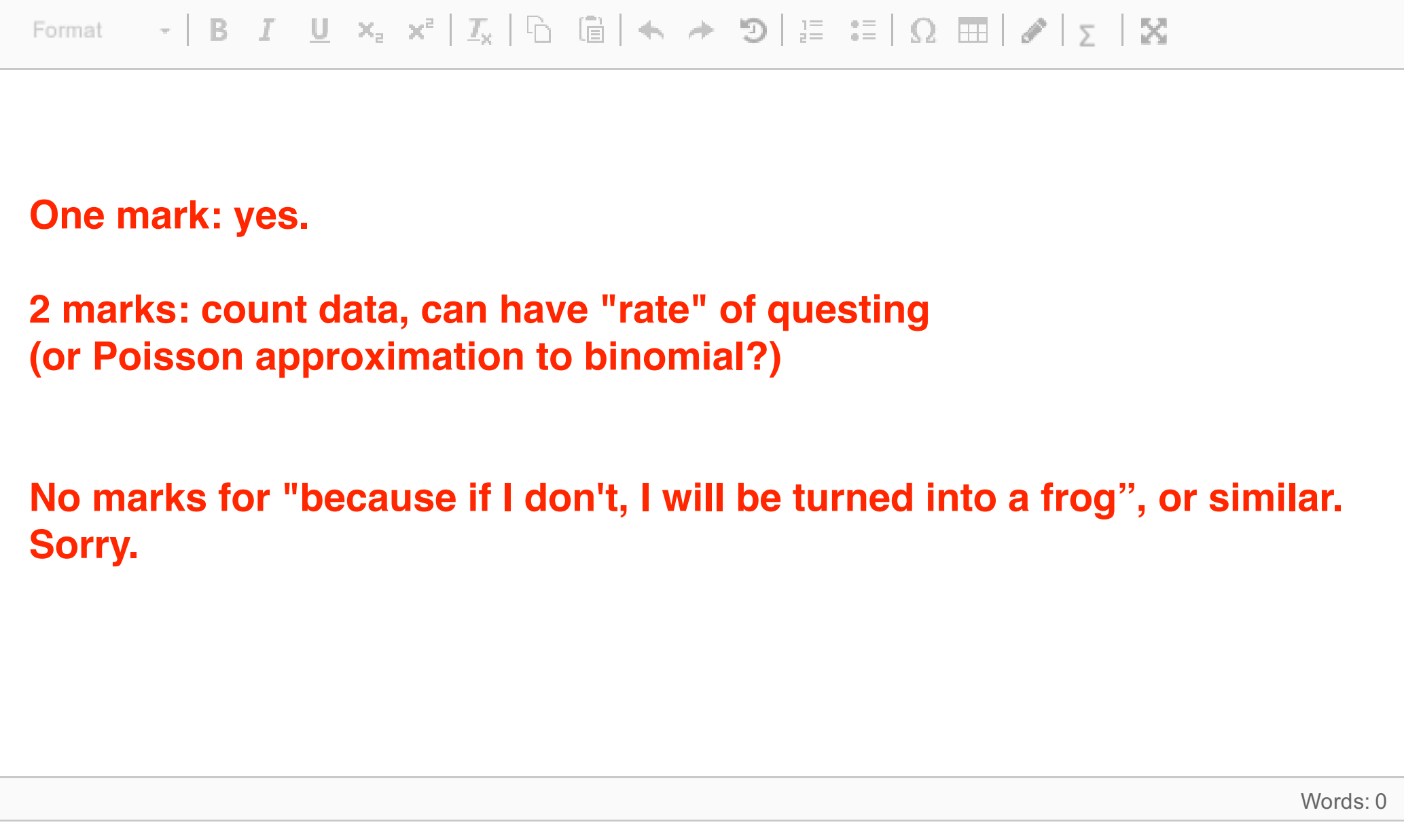

# **Select one alternative:**

AIC

**O** Deviance

Number of Parameters

Maximum marks: 1

All combinations of models were fitted, and different statistics calculated to compare the models. The summaries of the best models are below: all of the others were much worse by any criterion.

**Table 1**: Number of parameters ('Pars'), Deviance, AIC, and BIC for models with Deviance below 1100.

BIC **X**

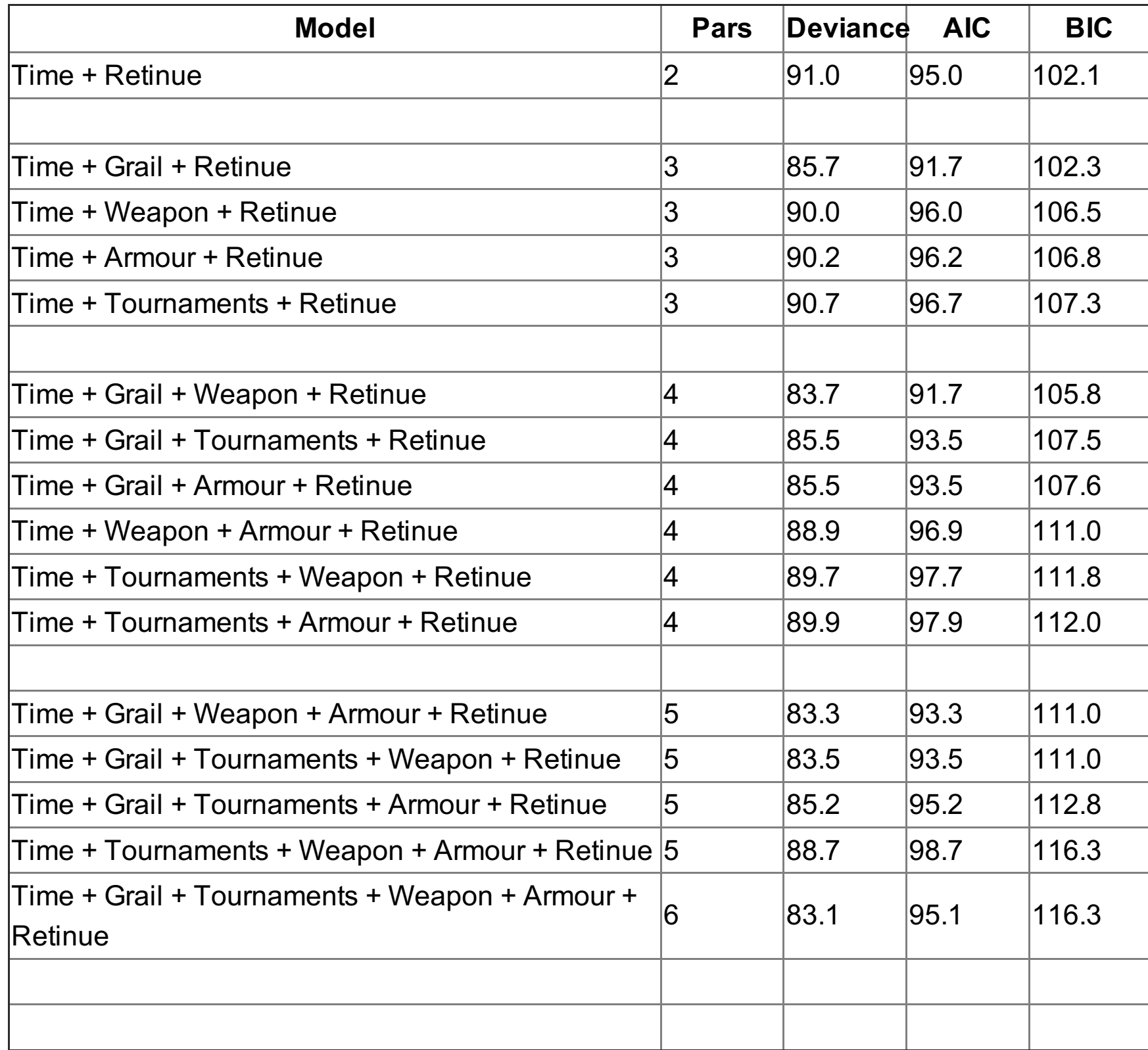

### **21** Which is the best model? **Select one alternative:**

- Time + Weapon + Armour + Retinue
- Time + Weapon + Retinue
- Time + Grail + Tournaments + Retinue
- Time + Tournaments + Weapon + Armour + Retinue
- Time + Grail + Tournaments + Armour + Retinue
- Time + Grail + Weapon + Retinue **?**
- Time + Retinue **X**
- Time + Grail + Tournaments + Weapon + Retinue
- Time + Tournaments + Retinue
- Time + Tournaments + Retinue

- Time + Tournaments + Armour + Retinue
- Time + Grail + Retinue **?**
- Time + Armour + Retinue
- Time + Grail + Weapon + Armour + Retinue
- Time + Grail + Tournaments + Weapon + Armour + Retinue
- Time + Grail + Armour + Retinue

Maximum marks: 2

**Note: The ?'s are the answer(s) if someone suggested using AIC, and in that case was also marked correctly**

**22** Why do you think this is the best model? Which statistics did you use to come to this conclusion and why? Are there any other models you might consider?

**Fill in your answer here**

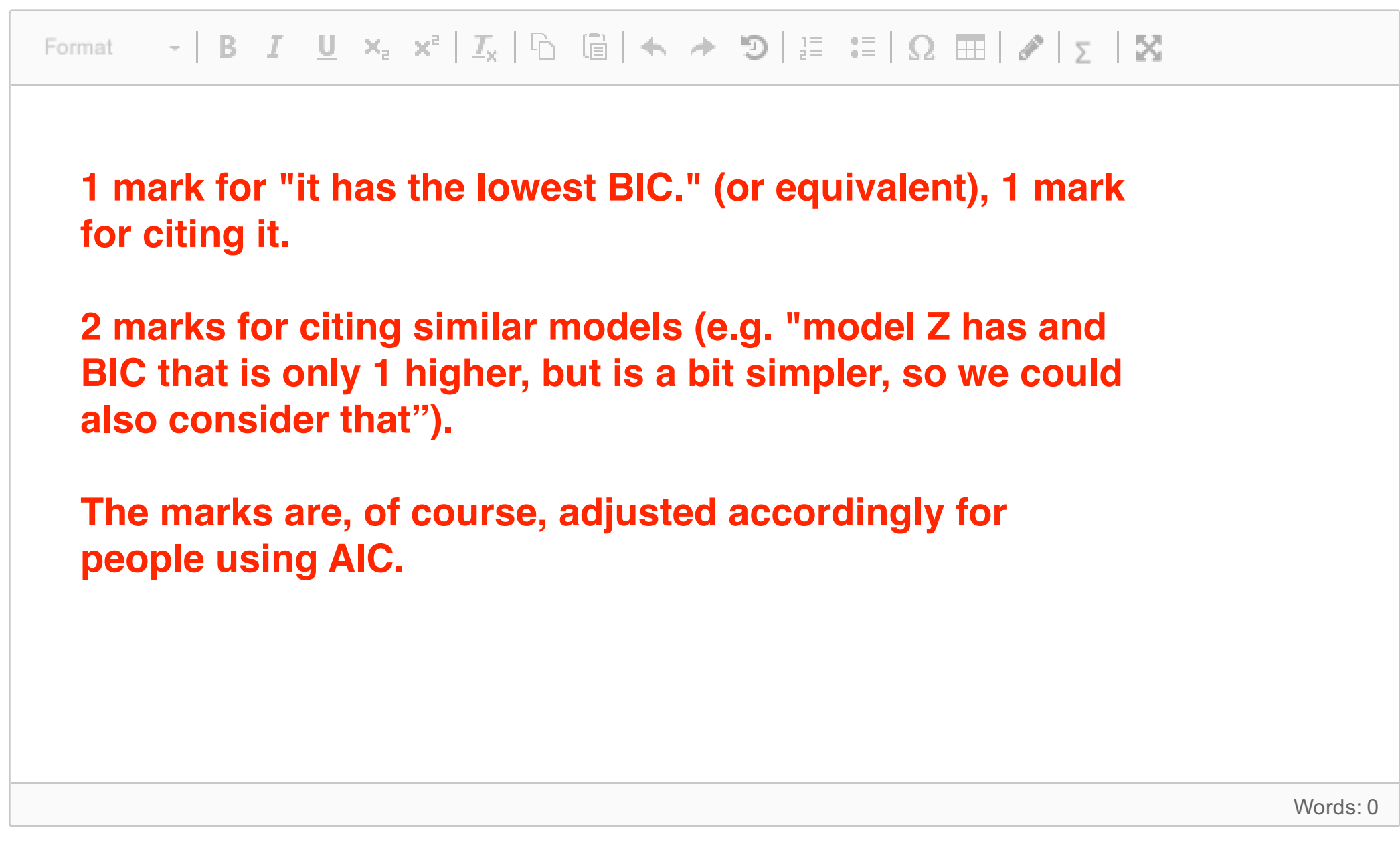

**23** Which link function was used in this model? **Select one alternative:**

**C** identity

probit

Maximum marks: 1

After some discussion, it was decided to use the following model:

```
Time + Tournaments + Retinue
```
even though it is not the best model. Fitting the model gave the following summary:

log **X**

<sup>o</sup> cloglog

<sup>o</sup> logit

Call:  $glm(formula = NQuests ~ Time + Grail + Retinue, family = "poisson",$ data = KnightData) Deviance Residuals: Min 1Q Median 3Q Max -3.2724 -0.8722 -0.0305 0.5432 3.3272 Coefficients: Estimate Std. Error z value Pr(>|z|) (Intercept) 0.06384 0.10868 0.587 0.557 Time 1.20672 0.05424 22.247 <2e-16 \*\*\*  $0.04940$  2.308 0.021 \* RetinueYes -0.50997 0.05061 -10.077 <2e-16 \*\*\* --- Signif. codes: 0 '\*\*\*' 0.001 '\*\*' 0.01 '\*' 0.05 '.' 0.1 ' ' 1 (Dispersion parameter for poisson family taken to be 1) Null deviance: 1131.89 on 249 degrees of freedom Residual deviance: 269.06 on 246 degrees of freedom AIC: 1093.7 Number of Fisher Scoring iterations: 5

**24** Based on this model, explain (briefly) what sort of knight you think is best for a quest. **Fill in your answer here**

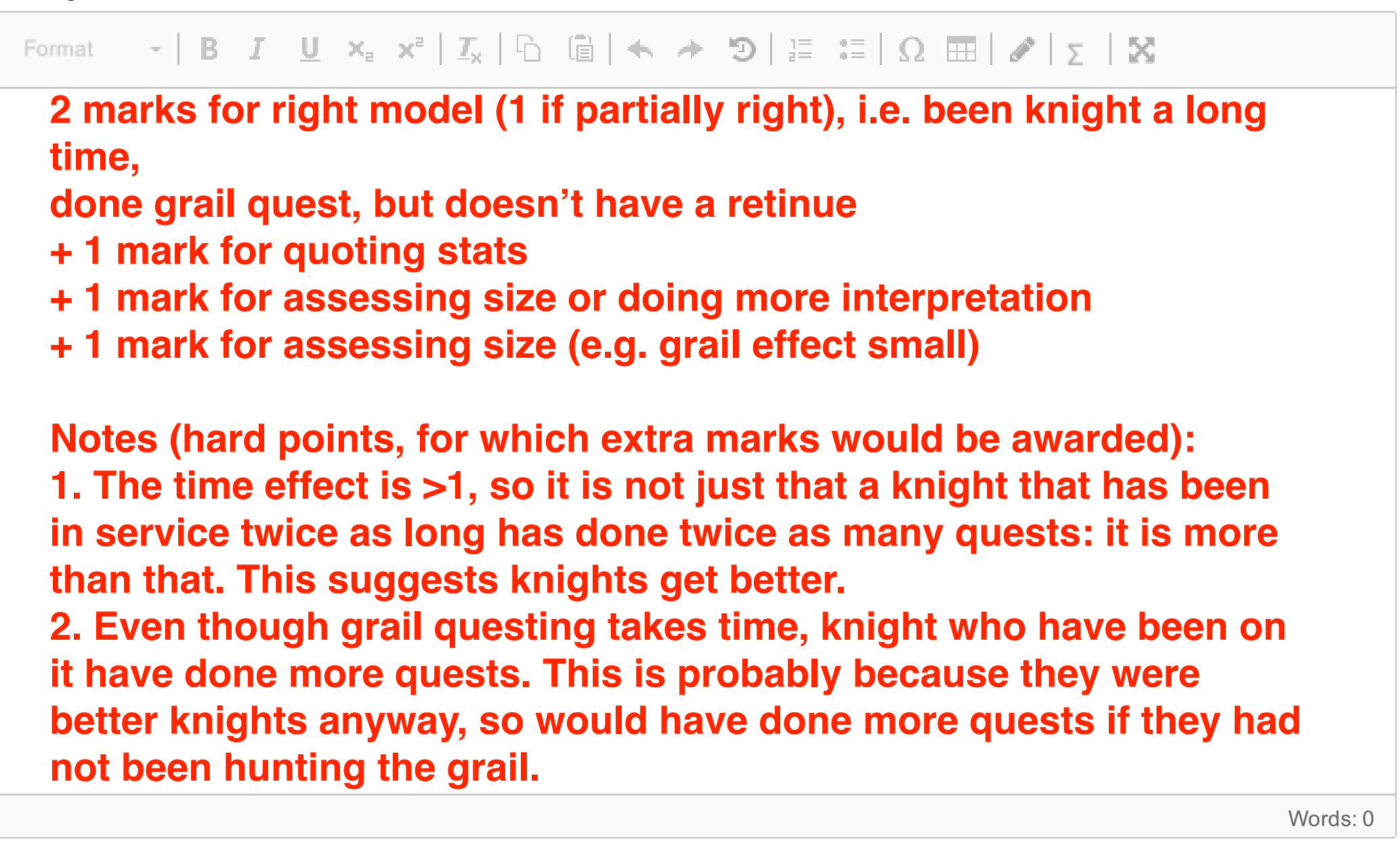

Maximum marks: 4

**27** If you compare the expected number of quests that you have calculated and the actual number they completed

(**Sir Robin: 0, Sir Dagonet: 8**), what can you say about how well these knights performed? What would you recommend to Merlin to help the knights' performance, and the performance of the Round Table?? **Fill in your answer here**

Maximum marks: 6

Merlin has narrowed his interest in on two knights for their performance review:

- Sir Robin: has been a knight for 5 years, has a retinue and said he went on the grail quest. He has completed 0 quests.
- Sir Dagonet: has been a knight for 2 years, does not has a retinue and did not go on the grail quest. He has completed 8 quests.

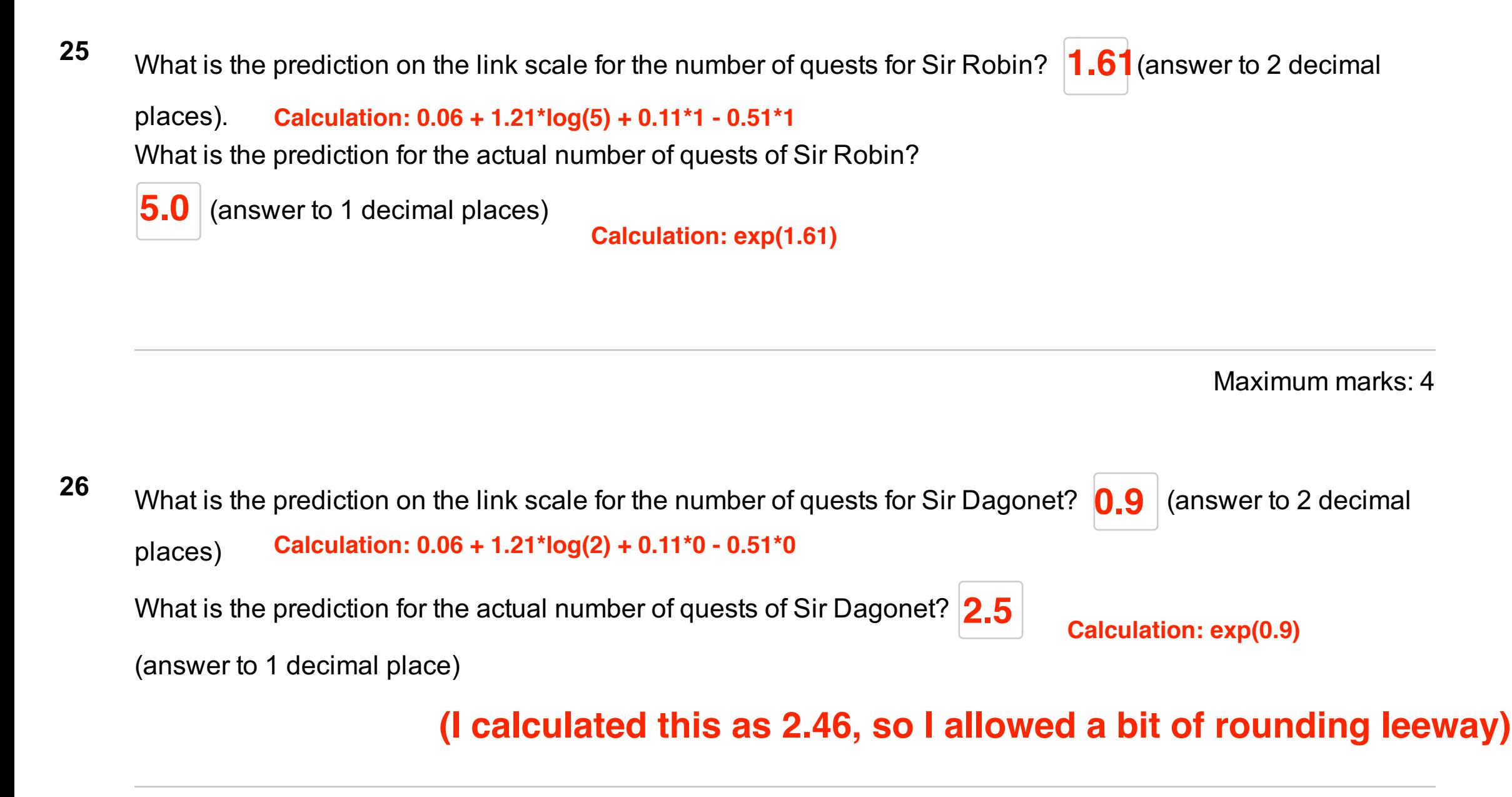

Merlin wants to know if either is performing below expectations. So first he wants you to calculate how many quests you would expect them to have performed.

(hint: Time was log transformed, using natural logs, so  $log(5) = 1.61$  and  $log(2) = 0.69$ ).

**Sir Robin (for a short documentary , see here: https://www.youtube.com/watch?v=jYFefppqEtE) 1 mark: He is underperforming (massively) 1 mark: Ditching his retinue would help a bit, and getting magical armour & weapons. 1 mark: he's useless (or summary to that effect)**

**Sir Dagomat 1 mark: over-performing 1 mark: but not by much 1 mark: Get better armour/weapon 1 mark: keep Sir Dagomat, feed Sir Robin to the fishes.**

**I was flexible with this, but was looking for ability to assess the data and interpret it.**